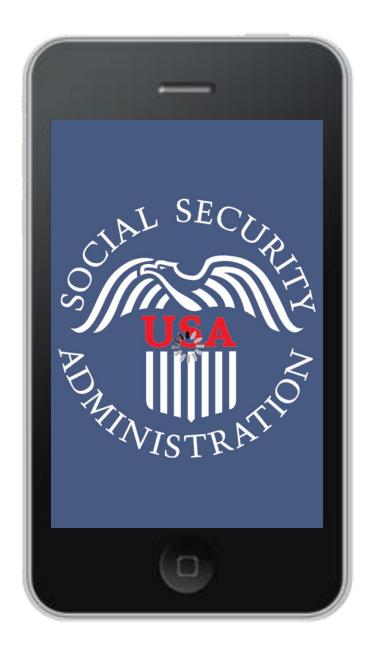

## After GK limitations removal release

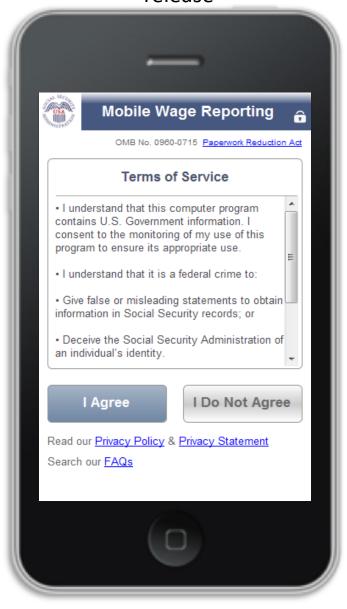

#### **Potential New Page**

This is a new page in the path. The mock screen is not yet available. The purpose of the new page is to assist the users to report wages for any month that is not the previous calendar month.

"We are only able to accept gross wage reports for the entire month of <current reporting month>. If you need to report wages paid in <current calendar month>, check back on or after < GK Start Date>. To report wages for any other time period, you'll need to contact your local social security office."

### Identification

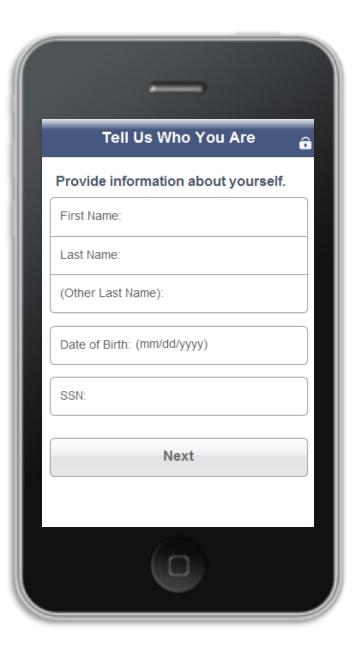

### **Confirm Information**

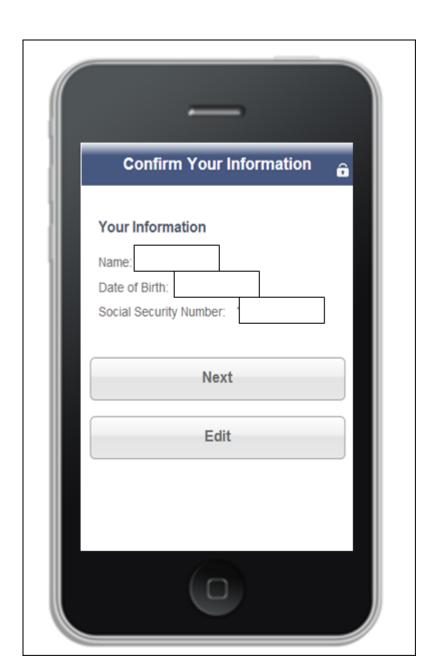

### Select Wage Earner

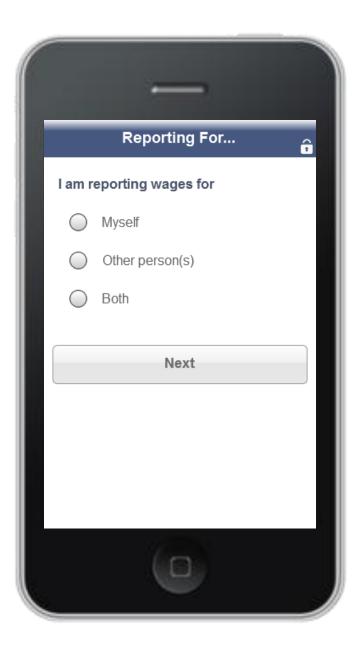

Change "Enter your total gross wages for the entire month of

Language Change from:
"Your gross wages for
MM/YY" to "Your total
gross wages for the
entire month of
MM/YY"

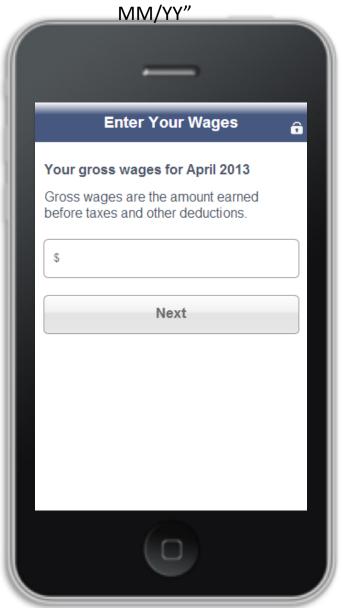

## Change "Your total gross wages for the entire month of MM/YY

Language Change from:
"Your gross wages for
MM/YY" to "Your total
gross wages for the entire
month of MM/YY"

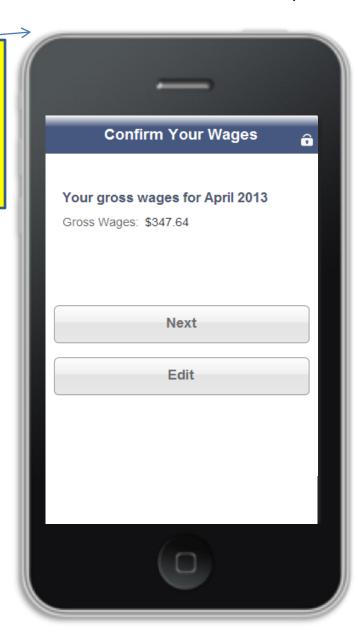

## Log out or submit wages for another worker

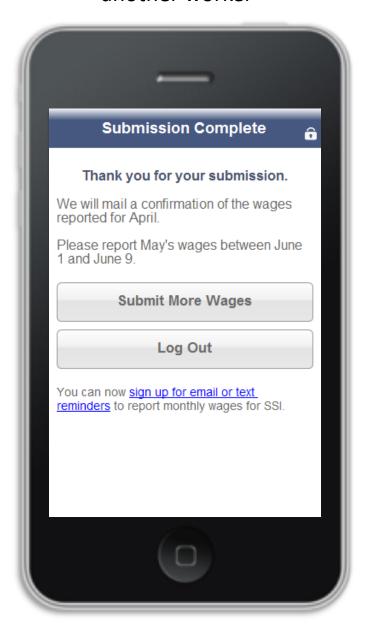

We encourage reporters to enter the prior month's wages early so that changes to payment or eligibility can be timely in the SSA system

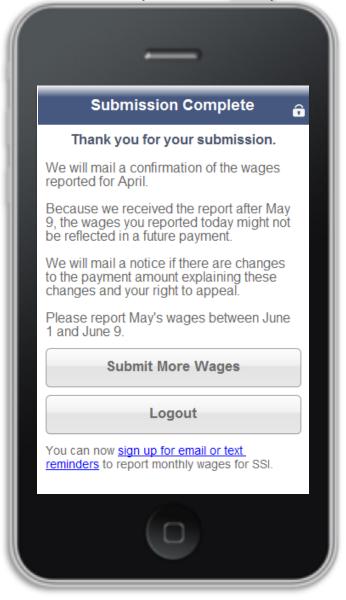

# Text or email reminders available to help to remember to report each month

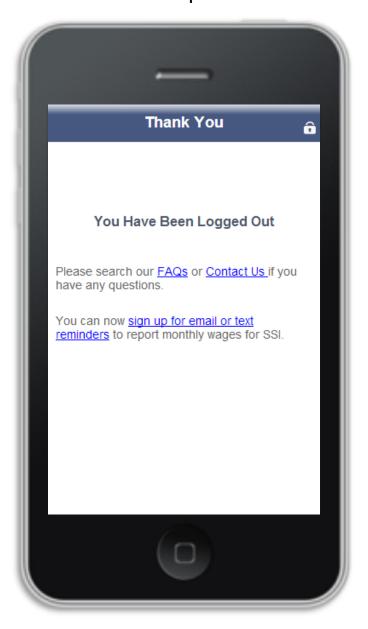